# 7 Extensão Intervalar

A extensão intervalar do método RCRI, que será apresentada nesse capítulo, tem como objetivo utilizar o método dentro do conceito de aritmética intervalar, que é a aritmética definida dentro do conjuntos dos intervalos da reta, IR. A idéia é refazer toda a estrutura da aritmética usual, que está definida nos números reais, para o conjunto dos intervalos na reta. Um pequeno resumo sobre o assunto pode ser encontrado no apêndice C; para um estudo mais detalhado recomenda-se o livro de Stolfi e de Figueiredo (45).

A utilização da aritmética intervalar torna-se cada vez mais comum devido à necessidade de se trabalhar com erros, que podem vir de medidas imprecisas ou erros numéricos, por exemplo. Como os intervalos têm uma estrutura que inclui intuitivamente essa idéia de incerteza, já que não se trata mais de um único valor e sim um conjunto de possíveis valores, a aritmética intervalar passa a ser uma opção muito interessante, como mostra Kreinovich em (24).

Em muitas situações práticas torna-se necessária a interpolação de dados. Tal problema pode ser estendido, com o auxílio da aritmética intervalar, para a interpola¸ca˜o de dados intervalares, que ao longo dos anos vem sendo assunto de muitos trabalhos, como por exemplo,  $(1)$ ,  $(23)$ ,  $(37)$  e  $(41)$ . A idéia da interpolação intervalar é estimar um intervalo de saída a partir de dados de entrada, depois de que o modelo tenha sido treinado com dados de treinamento que descrevem a relação entre esses dados de entrada e o intervalo de saída. devido à necessidade de se trabalhar com erros, que podem imprecisas ou erros numéricos, por exemplo. Como os interestanta que inclui intuitivamente essa idéia de incerteza, já que insi de um único valor e sim um conjunto

A proposta desse capítulo é utilizar o método RCRI para realizar aproximações intervalares, ou melhor, realizar regressões intervalares. Dessa forma, para um certo dado de entrada, o método fornece como saída não mais um número real e sim um intervalo. O modelo intervalar é praticamente o mesmo do caso real, algumas alterações foram feitas a fim de prepará-lo para receber dados intervalares, como pode ser visto na seção 7.1. Mais adiante será

## 7.1 O Que Muda na Estrutura?

O m´etodo RCRI ser´a modificado de forma que ele possa trabalhar com dados intervalares. Então, a primeira grande mudança está nos dados de entrada. Os elementos do conjunto  $Y$ , que antes eram números reais, agora serão intervalos compactos na reta e o conjunto  $X$  continuará como antes, com entradas reais somente. Dessa forma os dados de entrada serão:

$$
X = \{x_1, x_2, ..., x_N\} \subset \mathbb{R}^d
$$
 e  $Y = \{[y_1], [y_2], ..., [y_N]\} \subset \mathbb{IR}$ 

#### Polinômio

Uma vez que  $Y$  passa a ser um conjunto de intervalos, a construção do polinômio p também será alterada. O que será feito é substituir as operações em  $\mathbb R$  para as operações no I $\mathbb R$ . Assim, com base na equação (2-2), os coeficientes do polinˆomio p ser˜ao definidos pelo resultado do seguinte sistema intervalar:

$$
\mathbf{M}^{\mathbf{t}}\mathbf{M}[\mathbf{a}] = \mathbf{M}^{\mathbf{t}}[\delta] \tag{7-1}
$$

onde a matriz real M e os vetores de intervalos  $[a]$  e  $[\delta]$  estão definidos a seguir, considerando  $\mathbf{x}_i = (x_{i1}, \ldots, x_{id}).$ 

$$
\begin{aligned}\n\mathbf{M}^{\mathsf{t}}\mathbf{M}^{\mathsf{t}}\mathbf{M}^{\mathsf{t}}[\boldsymbol{\delta}] & \qquad (\mathbf{7}\cdot\mathbf{M}^{\mathsf{t}}\mathbf{M})^{\mathsf{t}}[\mathbf{M}^{\mathsf{t}}\mathbf{M}^{\mathsf{t}}[\mathbf{M}^{\mathsf{t}}]\mathbf{M}^{\mathsf{t}}[\mathbf{M}^{\mathsf{t}}[\mathbf{M}^{\mathsf{t}}]\mathbf{M}^{\mathsf{t}}[\mathbf{M}^{\mathsf{t}}]\mathbf{M}^{\mathsf{t}}[\mathbf{M}^
$$

Além disso,  $\overline{y}$ ] representa a média de um conjunto de intervalos, no caso Y. Na aritmética intervalar a média do conjunto  $Y = \{[y_1], [y_2], \ldots, [y_N]\}$  é definida por:  $\ddot{\phantom{a}}$  $\overline{a}$ 

$$
[\bar{y}] = \left[ \frac{1}{N} \sum_{i=1}^{N} \inf[y_i], \frac{1}{N} \sum_{i=1}^{N} \sup[y_i] \right].
$$

### Classificação

A classificação realizada em cada nó interno, que decide se um ponto de entrada está no filho à esquerda ou à direita, era feita através de  $p(x)$ : se para o dado de entrada x tinha-se  $p(x) \leq 0$ , então ele era classificado para o filho à esquerda; caso contrário, sua classificação era para o filho à direita.

Agora que  $p(x)$  não é mais um número real e sim um intervalo, essa classificação sofrerá algumas modificações: se para o dado de entrada x tem-se  $mid[p(x)] \leq 0$ , então ele é classificado para o filho à esquerda; caso contrário, sua classificação é para o filho à direita; onde  $mid[p(x)]$  indica o ponto médio do intervalo  $[p(x)]$ . Dessa forma os conjuntos  $X_1, X_2, Y_1$  e  $Y_2$  serão definidos por:

$$
X_1 = \{ \mathbf{x} \in X \mid \mathbf{mid}[\mathbf{p}(\mathbf{x})] \le 0 \} \quad X_2 = \{ \mathbf{x} \in X \mid \mathbf{mid}[\mathbf{p}(\mathbf{x})] > 0 \}
$$
  

$$
Y_1 = \{ [y_i] \in Y \mid \mathbf{x}_i \in X_1 \} \qquad Y_2 = \{ [y_i] \in Y \mid \mathbf{x}_i \in X_2 \}
$$

### Critérios de Parada

O único critério de parada que muda é o 3<sup>o</sup>. A mudança será simplesmente que em vez de  $Y_1$  e  $Y_2$  serão usados os vetores  $W_1$  e  $W_2$ , formados pelos pontos médios dos intervalos:

$$
W_1 = {\bf{mid}}[y_i] \mid [y_i] \in Y_1
$$
\n
$$
W_2 = {\bf{mid}}[y_i] \mid [y_i] \in Y_2
$$

Sejam  $\overline{W}_1, \overline{W}_2, S_1^2$  e  $S_2^2$  as médias e variâncias amostrais de  $W_1$  e  $W_2$ . Escolhido o nível de significância  $\alpha$ e calculado o valor de  $t_0$  de acordo com a expressão (7-2) abaixo, esse critério de parada passará a ser feito da seguinte maneira: se  $-t_{\frac{\alpha}{2},n_1+n_2-2} < t_0 < t_{\frac{\alpha}{2},n_1+n_2-2}$ , esse nó não será dividido e passa a ser uma folha; caso contrário, a divisão será mantida.

$$
t_0 = \frac{\overline{W}_1 - \overline{W}_2}{S_p \sqrt{\frac{1}{n_1} + \frac{1}{n_2}}} \sim t_{n_1 + n_2 - 2} \qquad S_p^2 = \frac{(n_1 - 1)S_1^2 + (n_2 - 1)S_2^2}{n_1 + n_2 - 2} \tag{7-2}
$$

#### **Estimativa Local**

Como o vetor  $Y$  é composto por intervalos, os elementos nas folhas também serão intervalos. As estimativas locais e globais foram modificadas para se enquadrarem aos dados intervalares. A equação (7-3) mostra como fica a nova estimativa local:

$$
\widehat{[c_k]} = \frac{\sum_{i=1}^{N} \mathbf{G}_k(\mathbf{x}_i)[y_i]}{\sum_{i=1}^{N} \mathbf{G}_k(\mathbf{x}_i)}.
$$
\n(7-3)

#### Estimativa Global

Com base na equação (3-8) a estimação global dos intervalos nas folhas serão as coordenadas do vetor [c], que é a solução do sistema (7-4) definido a seguir:

$$
\mathbf{G}^{\mathrm{t}}\mathbf{G}[\mathbf{c}] = \mathbf{G}^{\mathrm{t}}[\mathbf{y}] \tag{7-4}
$$

onde  $G$ ,  $[c]$  e  $[y]$  são dados por:

$$
\mathbf{G} = \left(\begin{array}{cccc} \mathbf{G}_1(\mathbf{x}_1) & \mathbf{G}_2(\mathbf{x}_1) & \dots & \mathbf{G}_l(\mathbf{x}_1) \\ \mathbf{G}_1(\mathbf{x}_2) & \mathbf{G}_2(\mathbf{x}_2) & \dots & \mathbf{G}_l(\mathbf{x}_2) \\ \vdots & \vdots & & \vdots \\ \mathbf{G}_1(\mathbf{x}_N) & \mathbf{G}_2(\mathbf{x}_N) & \dots & \mathbf{G}_l(\mathbf{x}_N) \end{array}\right) \quad [\mathbf{c}] = \left(\begin{array}{c} [c_1] \\ \vdots \\ [c_l] \end{array}\right) \quad [\mathbf{y}] = \left(\begin{array}{c} [y_1] \\ \vdots \\ [y_N] \end{array}\right)
$$

## **Estimativa Minmax**

Al´em das estimativas locais e globais pode ser interessante, para a extens˜ao intervalar, definir uma terceira forma de estimar os elementos nas folhas, que será chamada por estimativa minmax. Nessa nova forma serão considerados o m´ınimo entre os inf e o m´aximo entre os sup, de acordo com a equação  $(7-5)$  a seguir.

$$
\widehat{[c_k]} = \left[\min_{1 \le i \le N} \mathbf{G}_k(\mathbf{x}_i) \inf[y_i], \ \max_{1 \le i \le N} \mathbf{G}_k(\mathbf{x}_i) \sup[y_i]\right] \tag{7-5}
$$

Exemplo 7.1.1 Esse exemplo é a extensão dos exemplos 2.2.1 e 3.3.2, os quais apresentam um problema onde os elementos do conjunto  $X$  são reais e o grau do polinômio que divide o domínio é um. A extensão intervalar substitui  $y_i$ por  $[y_i]$ , ou seja, substitui o que antes era um número real por um intervalo na reta. A figura 7.1(a) mostra os novos dados de entrada. As estimativas local, global e minmax estão apresentadas nas figuras  $7.1(b)$ ,  $7.1(c)$  e  $7.1(d)$ , respectivamente.

Observe que os tamanhos dos intervalos da esquerda são maiores que os da direita e que isso foi capturado pelas três estimativas. Veja tamb´em que o m´etodo RCRI intervalar fornece uma estimativa melhor do que simplesmente  $\bar{y}$ , no caso da estimativa local e global, e  $[\min_{1 \leq i \leq N}(\inf[y_i]), \max_{1 \leq i \leq N}(\sup[y_i])],$  no caso da estimativa minmax. Nesse caso é considerada uma melhor estimativa aquela cujo ponto médio e tamanho do intervalo estimado estão mais próximos dos valores do ponto médio e do tatensia metriama, tenim una folhas, que será chamada por considerados o mínimo entre os equação (7-5) a seguir.<br>  $\widehat{[c_k]} = \left[\min_{1 \leq i \leq N} \mathbf{G}_k(\mathbf{x}_i)\right]$ <br>  $\widehat{[c_k]} = \left[\min_{1 \leq i \leq N} \mathbf{G}_k(\mathbf{x}_i)\right]$ <br>  $\widehat{[c_k]} = \widehat{[c_k]}$ 

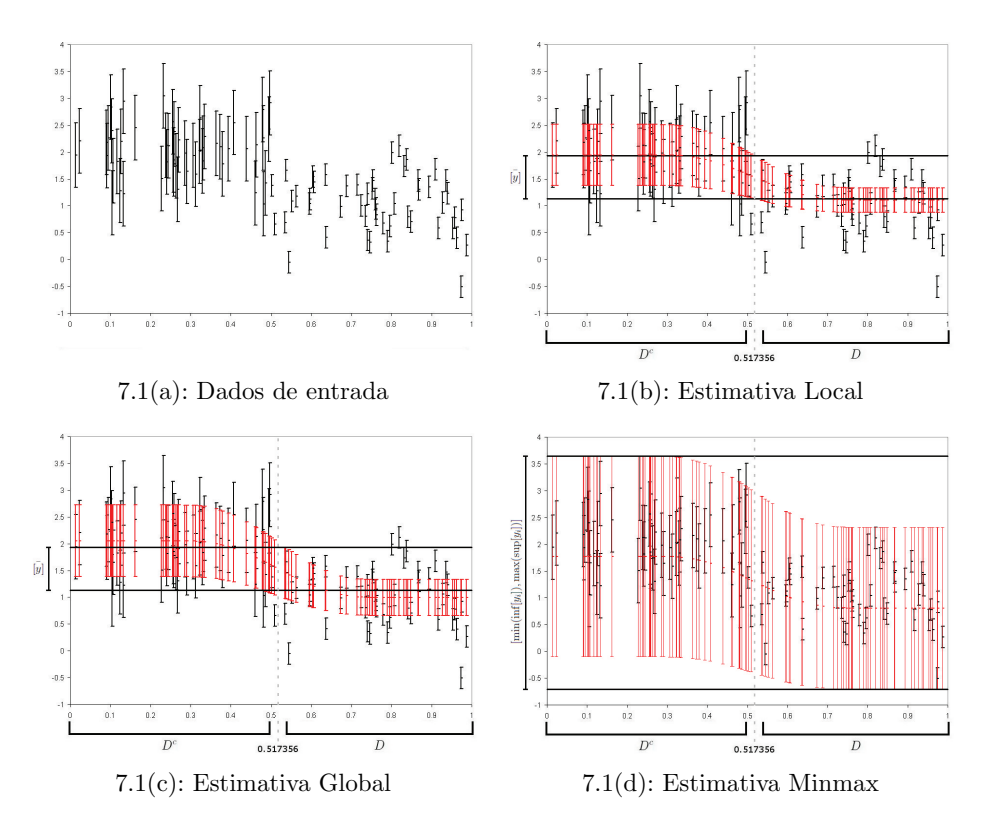

Figura 7.1: Exemplo intervalar em uma variável.

## 7.2 Algoritmo Intervalar

A seguir está o algoritmo para a versão intervalar do RCRI, que mostra cada passo desde a criação dos dados de entrada até as diferentes estimativas já apresentadas.

### Algoritmo Intervalar: Regressão Construtiva por Regiões Implícitas

- Passo 0) Sejam  $Y = \{ [y_1], [y_2], \ldots, [y_N] \} \subset \mathbb{IR}, X = \{ \mathbf{x}_1, \mathbf{x}_2, \ldots, \mathbf{x}_N \} \subset \mathbb{R}^d$ ,  $g = \text{grad}$  do polinômio **p**,  $d_{lim} = \text{profundidade limite}, n_{lim} = qN >$  $n(g, d)$ ,  $0 < \alpha < 1$  parâmetro do teste de hipótese do 4<sup>°</sup> critério de parada e  $\lambda =$  parâmetro da função G, todos determinados a priori. experience of the case of the case of the case of the case of the digital Rigoritmo Intervalar<br>  $\frac{1}{p}$  Rigura 7.<br>
Algoritmo Intervalar<br>  $\frac{1}{p}$  A seguir está o algoritmo Intervalar<br>  $\frac{1}{p}$  A seguir está o algoritm
	- Passo 1) Para  $X \in Y$  definidos, encontre os coeficientes de p de acordo com a

Passo 2) Defina,  $X_1 = \{ \mathbf{x} \in X \mid \mathbf{mid}[\mathbf{p}(\mathbf{x})] \leq 0 \}$  $X_2 = \{ \mathbf{x} \in X \mid \mathbf{mid}[\mathbf{p}(\mathbf{x})] > 0 \}$  $Y_1 = \{ [y_i] \in Y \mid \mathbf{x}_i \in X_1 \}$  $Y_2 = \{ [y_i] \in Y \mid \mathbf{x}_i \in X_2 \}$  $n_1$  = número de elementos em  $X_1$  $n_2$  = número de elementos em  $X_2$ Passo 3) Se  $n_1 > n_{lim}$  e  $n_2 > n_{lim}$ , então siga para o passo 4. Se  $n_1 \leq n_{lim}$  ou  $n_2 \leq n_{lim}$ , então esse nó será uma folha. Pule para o passo 9 para definir os intervalos nas folhas. Passo 4) Seja d a profundidade desse nó da árvore. Se  $d < d_{lim}$ , então siga para o passo 5. Se  $d \geq d_{lim}$ , então esse nó será uma folha. Pule para o passo 9 para definir os intervalos nas folhas. Passo 5) Seja  $t_0$  é dado pela equação (7-2). Se  $-t_{\frac{\alpha}{2},n_1+n_2-2} < t_o < t_{\frac{\alpha}{2},n_1+n_2-2}$ , siga para o passo 6. Se  $t_o < -t_{\frac{\alpha}{2}, n_1+n_2-2}$  ou  $t_o > t_{\frac{\alpha}{2}, n_1+n_2-2}$ , então esse nó será uma folha. Pule para o passo 9 para definir os intervalos nas folhas. Passo 6) É criado um nó interno e os coeficientes de p são armazenados por ele. Passo 7) Para determinar o filho à esquerda desse nó interno, volte ao passo 1 com  $X = X_1$  e  $Y = Y_1$ . Passo 8) Para determinar o filho à direita desse nó interno, volte ao passo 1 com  $X = X_2$  e  $Y = Y_2$ . Passo 9) Para estimar os intervalos nas folhas escolha entre os métodos local, global e minmax, apresentados em (7-3), (7-4) e (7-5), respectiva-Examples of Digital Research (See the Seeding Control of Digital New York (See the Passo 6) E criate delered in the Passo 8) Para d<br>
Passo 8) Para d<br>
Passo 8) Para d<br>
Passo 8) Para d<br>
Com X<br>
Passo 9) Para estable<br>
mente.

## 7.3 **Aplicação**

A aplicação intervalar apresentada nessa seção será em geologia do petróleo, semelhante à apresentada na seção 6.2 do capítulo anterior. A motivação de implementar esse problema de forma intervalar vem do fato de que muitas vezes não importa tanto o valor de  $y$ , no caso rhob, e sim o provável intervalo que ele se encontra.

A amostra inicial em cada um dos poços foi dividia por dez, para gerar os dados intervalares da seguinte maneira: para cada poço, em profundidade, os dados foram agrupados de 10 em 10. Os atributos associados a cada um desses grupos foram as m´edias dos atributos, e os limites do intervalo de rhob foram o menor e o maior valor de rhob dentro do grupo.

Dessa forma o tamanho de cada amostra foi reduzido a sua décima parte e 90% dela foi usada como dados de aprendizagem e os outros 10% como dados fora da amostra. A redução no tamanho da amostra implica em uma redução  $\tanh$ ém no valor do parâmetro  $d_{lim}$ , que passa a assumir  $d_{lim} = 4$ . Já os demais parâmetros foram os mesmos do caso não intervalar. Novamente os dados de aprendizagem foram escolhidos de forma aleatória em 10 diferentes rodadas, a fim de garantir uma boa amostragem e descartar a possibilidade de que o sorteio favoreça ou prejudique o modelo.

## **Resultados**

Em cada uma das 10 vezes que o método foi rodado foram determinados a porcentagem dos pontos fora da amostra que estavam dentro do intervalo estimado e o tamanho médio dos intervalos estimados. Então, para cada uma das três formas de estimar os intervalos (local, global ou minmax), foram computados 10 diferentes valores da porcentagem de acertos e 10 diferentes tamanhos médios dos intervalos. As estatísticas para esses valores encontramse nas tabelas 7.3 e 7.1 a seguir. também no valor do parâmetro  $d_{lim}$ , que pie<br>parâmetros foram os mesmos do caso não<br>aprendizagem foram escolhidos de forma<br>a fim de garantir uma boa amostragem e<br>sorteio favoreça ou prejudique o modelo.<br>**Resultados**<br>En ca

Como base de comparação, para cada poço, os tamanhos dos intervalos formados pelos valores mínimo e máximo de rhob dentro da amostra são:

> Norte =  $1,1261$  Sul =  $1,6517$ Oeste =  $1,1472$  Leste =  $1,1496$ .

Talvez, mais interessante do que o dados da tabela 7.1 seja a informação de quanto o tamanho do intervalo foi reduzido com a aplicação do método.

|            | <b>RCRI</b>      | RCRI        | RCRI        | RCRI        | <b>RCRI</b> | <b>RCRI</b> |
|------------|------------------|-------------|-------------|-------------|-------------|-------------|
|            | $(\text{Local})$ | (Global)    | (Minmax)    | (Local)     | (Global)    | (Minmax)    |
| mediana    | 0,497            | 0,876       | 0,953       | 0,399       | 0,740       | 1,257       |
| <b>MAD</b> | 0,003            | 0,026       | 0,029       | 0,003       | 0,030       | 0,055       |
| mínimo     | 0,487            | 0,804       | 0,836       | 0,390       | 0,673       | 1,174       |
| máximo     | 0,503            | 0,920       | 1,044       | 0,408       | 0,831       | 1,423       |
|            |                  | Norte       |             |             | Sul         |             |
|            |                  |             |             |             |             |             |
|            | <b>RCRI</b>      | <b>RCRI</b> | <b>RCRI</b> | <b>RCRI</b> | <b>RCRI</b> | <b>RCRI</b> |
|            | (Local)          | (Global)    | (Minmax)    | (Local)     | (Global)    | (Minmax)    |
| mediana    | 0.505            | 1.012       | 0.889       | 0.445       | 0.853       | 0.928       |
| <b>MAD</b> | 0.006            | 0.057       | 0.034       | 0.002       | 0.040       | 0.027       |
| mínimo     | 0.496            | 0.920       | 0.813       | 0.433       | 0.805       | 0.857       |
| máximo     | 0.511            | 1.142       | 0.933       | 0.450       | 1.021       | 0.980       |
|            |                  | Oeste       |             |             | Leste       |             |

Tabela 7.1: Estatísticas, dos quatro poços, para a média dos tamanhos dos intervalos gerados.

|        | <b>RCRI</b> | <b>RCRI</b> | <b>RCRI</b> |
|--------|-------------|-------------|-------------|
|        | (Local)     | (Global)    | (Minmax)    |
| Norte: | 55,87%      | 22, 21%     | 15,37%      |
| Sul:   | 75,84%      | 55, 20%     | 23,90%      |
| Oeste: | 55,98%      | 11,79%      | 22,51%      |
| Leste: | 61,29%      | 25,80%      | 19,28%      |

Tabela 7.2: Redução no tamanho do intervalo fornecido, por cada método e em cada um dos quatro poços.

Então, juntando as informações das tabelas 7.2 e 7.3, pode-se concluir, por exemplo, que no caso do poço Norte, em média, o tamanho do intervalo fornecido pelo método RCRI com a estimativa local foi reduzido em  $55,87\%$  e a porcentagem de acertos, em média, se manteve em 92, 27%. Por outro lado, ainda para o poço Norte, em média, o tamanho do intervalo fornecido pelo m´etodo RCRI com a estimativa minmax foi reduzido em apenas 15, 37% , mas a porcentagem de acertos, em média, foi 99, 92%. COSTRANSIS ESTERING CONTROLL CONTROLL CONTROLL CONTROLL CONTROLL CONTROLL CONTROLL CONTROLL CONTROLL CONTROLL CONTROLL CONTROLL CONTROLL CONTROLL CONTROLL CONTROLL CONTROLL CONTROLL CONTROLL CONTROLL CONTROLL CONTROLL CONT

Avaliando a relação diminuição do tamanho do intervalo e porcentagem de acertos, parece que a forma local fornece um boa solução. Se for possível permitir alguns erros, menos de 10% em geral, o método RCRI com a forma local tem como saída intervalos bem reduzidos, passando de 60% para o poço

Diante dessas informações, deve-se escolher o método que forneça a maior redução no tamanho do intervalo sem deixar de garantir uma porcentagem mínima de acertos exigida.

|            | <b>RCRI</b> | RCRI        | <b>RCRI</b> | <b>RCRI</b> | <b>RCRI</b> | <b>RCRI</b> |
|------------|-------------|-------------|-------------|-------------|-------------|-------------|
|            | (Local)     | (Global)    | (Minmax)    | (Local)     | (Global)    | (Minmax)    |
| mediana    | 92, 27%     | 98,38%      | 99, 92%     | 93,66%      | 98,14%      | $99,77\%$   |
| <b>MAD</b> | 0,38%       | 0,33%       | $0,08\%$    | $0,38\%$    | 0,34%       | $0,08\%$    |
| mínimo     | 91,56%      | 97,78%      | 99,80%      | 92,86%      | 97,49%      | 99,70%      |
| máximo     | 92,67%      | 98,79%      | 100,00%     | 94,53%      | 99,09%      | 100,00%     |
|            |             | Norte       |             |             | Sul         |             |
|            |             |             |             |             |             |             |
|            | <b>RCRI</b> | <b>RCRI</b> | <b>RCRI</b> | <b>RCRI</b> | <b>RCRI</b> | <b>RCRI</b> |
|            | (Local)     | (Global)    | (Minmax)    | (Local)     | (Global)    | (Minmax)    |
| mediana    | 92, 27%     | 99,81%      | 99,68%      | 94, 93%     | 98,92%      | 99,90%      |
| <b>MAD</b> | 1,23%       | $0,19\%$    | $0,19\%$    | $0,49\%$    | 0,25%       | $0,10\%$    |
| mínimo     | 89,09%      | 99, 48%     | 99,09%      | 92, 22%     | 97,64%      | 99,61%      |
| máximo     | 94,03%      | 100,00%     | 100,00%     | 95, 47%     | 99, 21%     | 100,00%     |
|            |             | Oeste       |             |             | Leste       |             |

Tabela 7.3: Estatísticas, dos quatro poços, para as porcentagens de acerto.<br>Tabela 7.3: Estatísticas, dos quatro poços, para as porcentagens de acerto.<br>PUC-RIO - Certificação Digital Nº 0521445.<br>DIGITAL Nº 052145.